# **BAC BLANC** TRAINING!

# **ENSEIGNEMENT SCIENTIFIQUE**

**TERMINALE GÉNÉRALE**

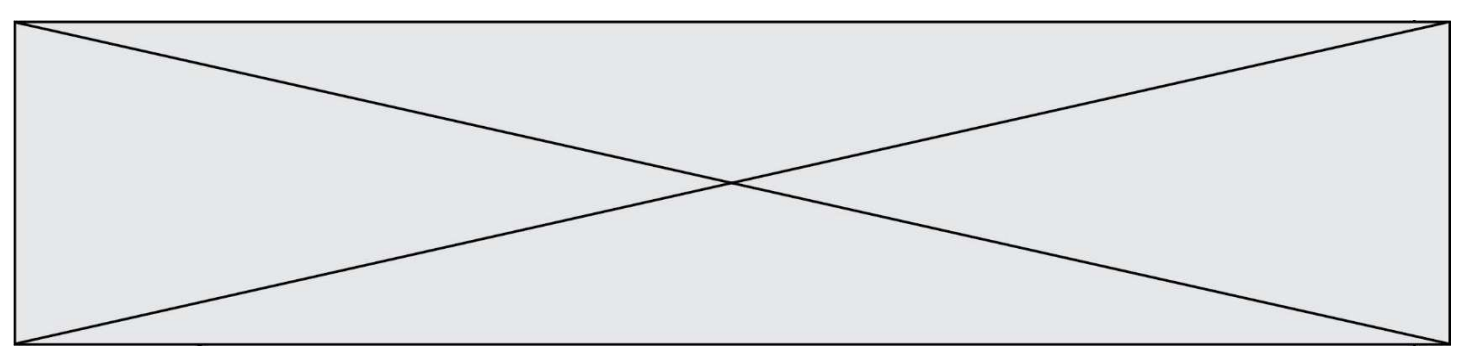

# **Exercice 1- L'histoire du dioxygène terrestre**

*Sur 10 points* 

L'atmosphère primitive de la Terre, issue du dégazage au cours du refroidissement de la Terre, était très différente de l'atmosphère actuelle. La transformation de l'atmosphère au cours du temps est marquée en particulier par un fort enrichissement en dioxygène, ce qui lui a conféré un caractère oxydant.

L'objectif de cet exercice est de rechercher des arguments expliquant l'enrichissement de l'atmosphère en dioxygène, il y a 2,4 milliards d'années.

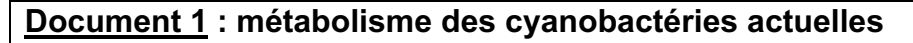

Une culture de cyanobactéries est placée dans une enceinte hermétique. Les teneurs en dioxygène et en dioxyde de carbone sont relevées sous différentes conditions d'éclairement. Les résultats sont présentés sur le graphique cidessous.

Évolution des teneurs en dioxygène et dioxyde de carbone de la culture de cyanobactéries

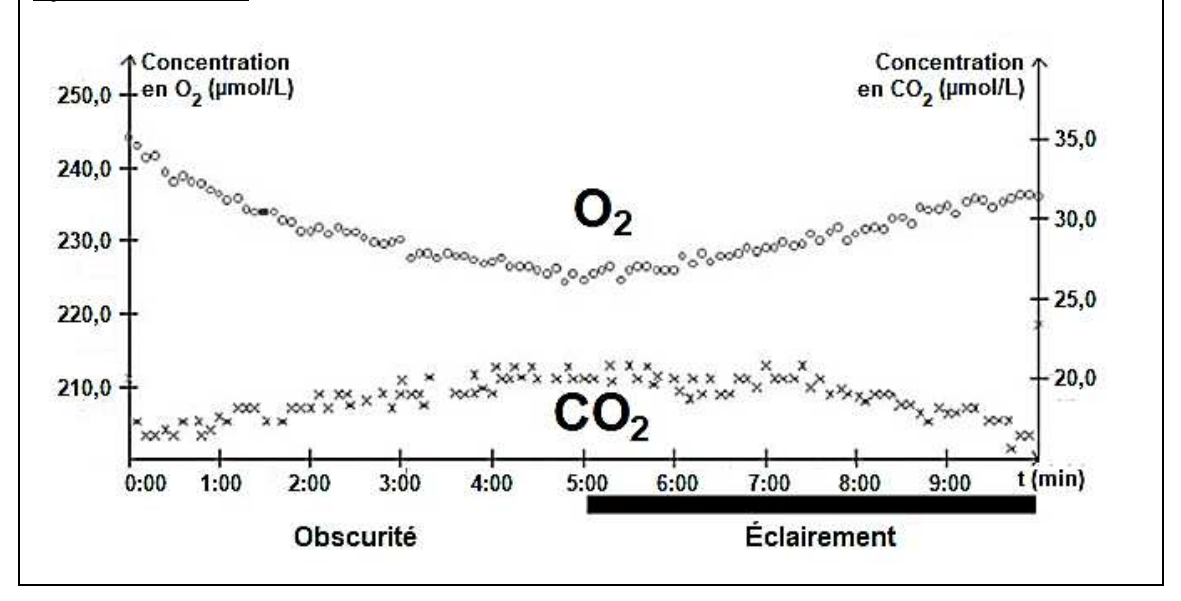

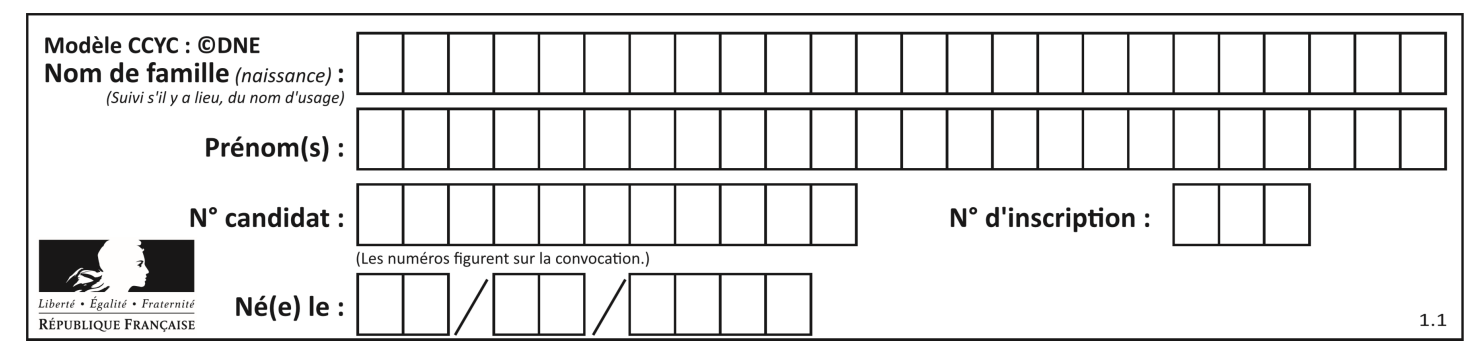

**1-** À l'aide du document 1, donner, en le justifiant, le nom du métabolisme utilisé par les cyanobactéries, dans l'expérience, entre 0 et 5 minutes puis entre 5 et 10 minutes.

Données : Il existe différents types de métabolismes, notamment : • La respiration :  $succ + O_2 \rightarrow CO_2 + H_2O$ • La photosynthèse :  $CO_2 + H_2O$  en présence de lumière  $\rightarrow$  sucre +  $O_2$ • La fermentation alcoolique :  $succ \cdot CO_2 + \text{\'e} than \text{ }ol$ Les réactions ne sont pas ajustées, elles indiquent seulement la nature des réactifs et des produits.

**2-** Les stromatolithes sont des constructions carbonatées d'origine biologique formées par des micro-organismes, dont les cyanobactéries. Les plus anciens ont été datés à environ 3,5 milliards d'années. À partir du document 1 et des connaissances, justifier l'origine de la production de dioxygène à partir de 3,5 milliards d'années.

### **Document 2 : les formations sédimentaires d'oxydes de fer**

La grande majorité des minerais de fer du monde est constituée de ce qu'on appelle des fers rubanés (*Banded Iron Formation* ou BIF, en anglais). Ces BIF existent sous plusieurs formes, plus ou moins ferrugineuses, et contiennent un oxyde de fer composé de deux atomes de fer et de trois atomes d'oxygène.

Le tableau ci-dessous présente différents oxydes de fer :

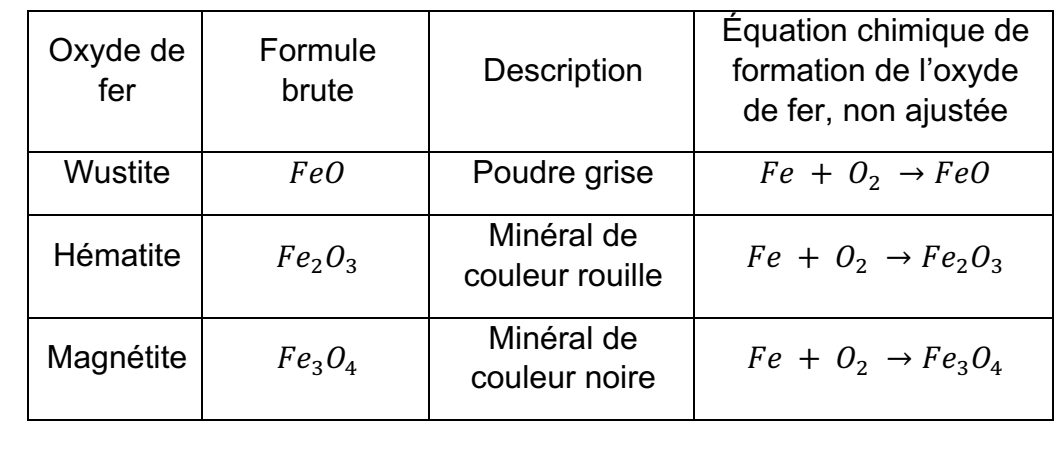

**GTCENSC05465**

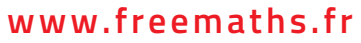

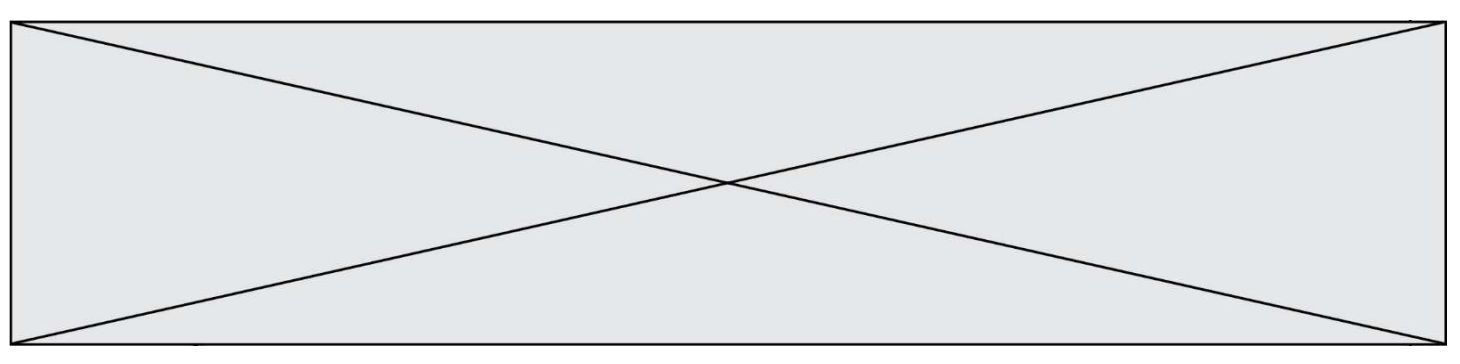

**3-** Justifier que l'oxyde de fer majoritaire présent dans les BIF correspond à l'hématite et ajuster l'équation chimique de sa formation après l'avoir recopiée sur la copie.

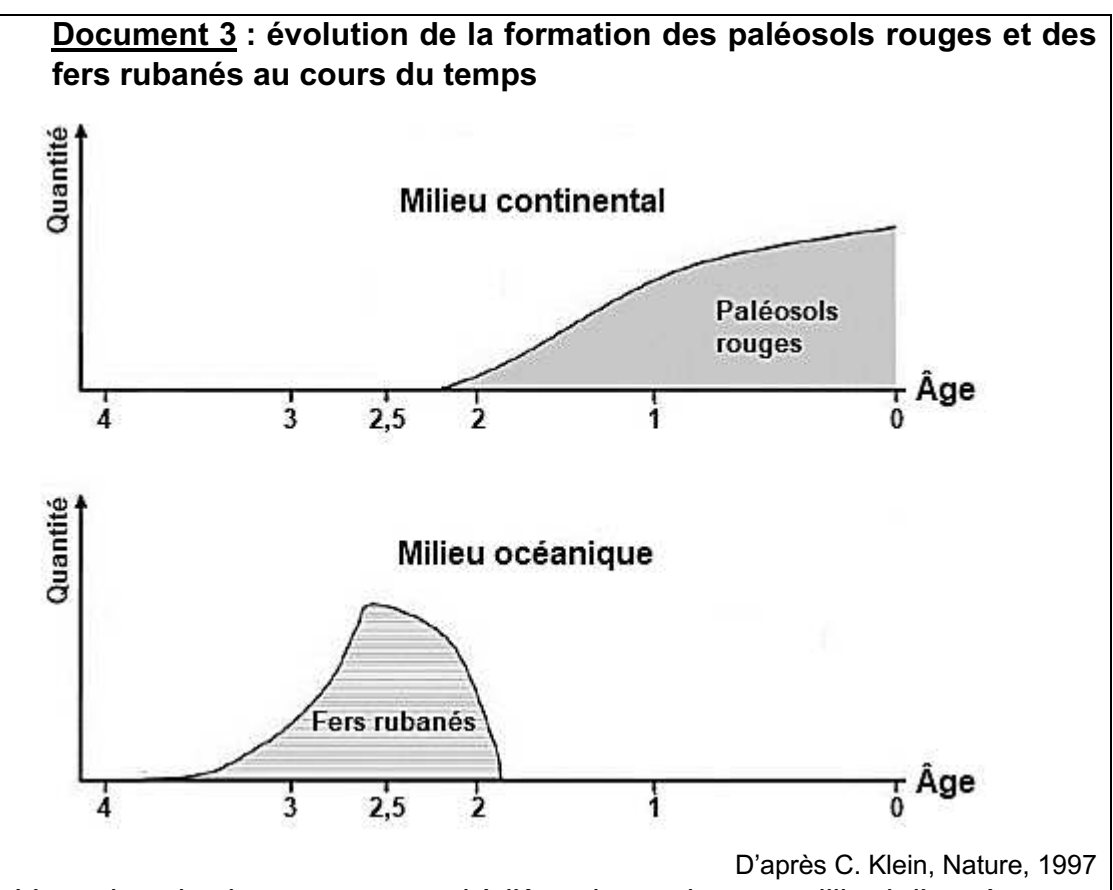

*L'axe des abscisses correspond à l'âge des roches en milliard d'années avant le présent*. *L'axe des ordonnées correspond à la quantité relative des roches formées.* 

Les paléosols, ou sols fossiles, se sont formés par altération de roches continentales au contact de l'atmosphère. La couleur rouge de certains de ces sols provient de la forte teneur en hématite. Les fers rubanés sont toujours des formations sédimentaires marines.

Le volcanisme continental et marin relâchent une quantité importante de fer sous forme d'ions  $Fe^{2+}$  oxydés en  $Fe^{3+}$  par le dioxygène entraînant la formation de l'hématite.

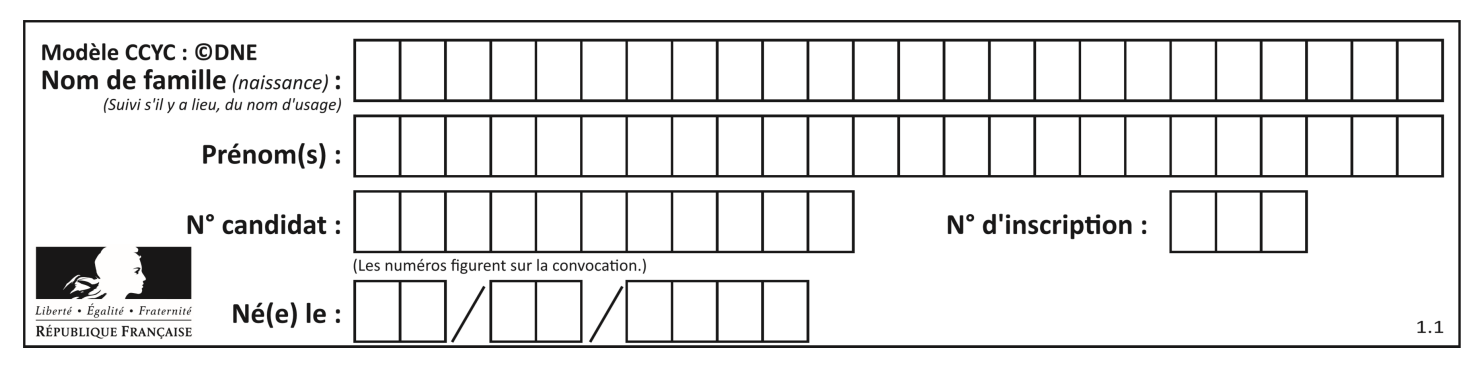

**4-** À l'aide du document 3, proposer une chronologie d'évènements ayant conduit à la mise en place d'une atmosphère riche en dioxygène.

**5-** D'après les connaissances, indiquer comment se forme l'ozone (O3) dans la stratosphère et quel est son rôle sur le développement de la vie terrestre.

Fin de l'exercice

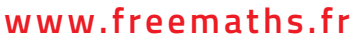

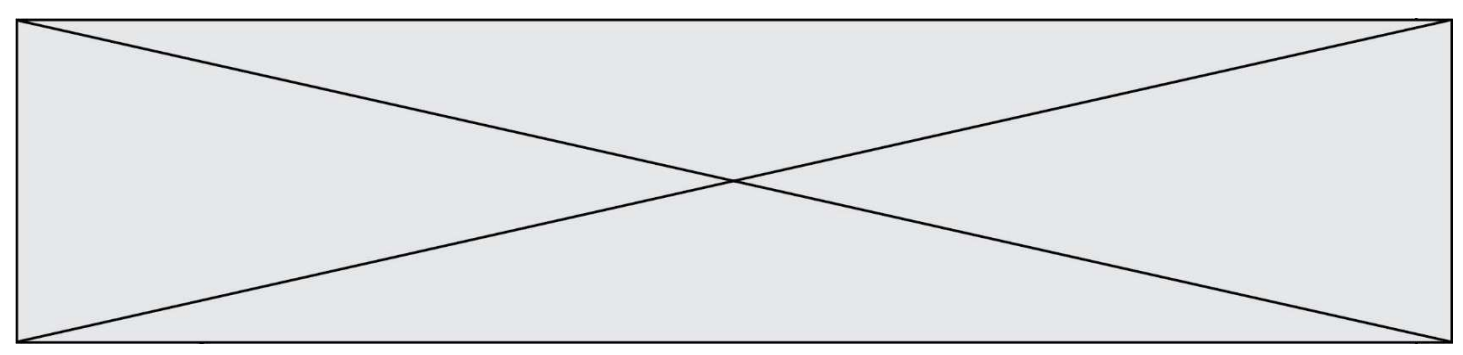

# **Exercice 2- Un service de streaming musical**

*Sur 10 points* 

Le 10 Juillet 2020, une application de streaming musical a été perturbée par un problème de bug logiciel.

**1-** Après avoir rappelé ce qu'est un bug, indiquer ses conséquences sur un programme informatique.

Au moment de se connecter au service de streaming musical, on proposait à l'utilisateur de se connecter soit avec le réseau social R, soit avec un compte de messagerie M, soit en s'inscrivant à l'aide d'un autre compte.

Le résultat du choix de l'utilisateur est stocké dans la variable « resultatclic », puis est passé en paramètre de la fonction prête-à-l 'emploi « connexionavec( ) ».

Voici un extrait de l'algorithme qui devait permettre de gérer cette opération. Cependant l'algorithme ne pouvait pas fonctionner car cet extrait contient un ou des bugs.

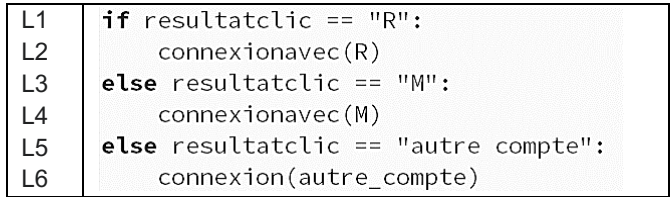

**2-** Pointer le(s) bug(s) en citant la (ou les) ligne(s) suspecte(s) et en la (ou les) réécrivant.

Chaque fois qu'un utilisateur se connecte à cette application de streaming musical en utilisant un compte R, un fichier texte est enregistré sur les serveurs de ce dernier. Il indique le jour et l'heure de sa connexion, son identifiant, le lieu où il se trouve et le système d'exploitation qu'il utilise.

Voici un exemple de fichier enregistré, il contient 30 caractères :

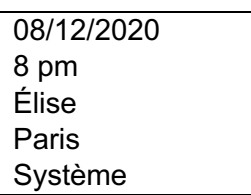

En moyenne, pour chaque utilisateur, le fichier texte enregistré a la taille du fichier texte donné en exemple.

**GTCENSC05465**

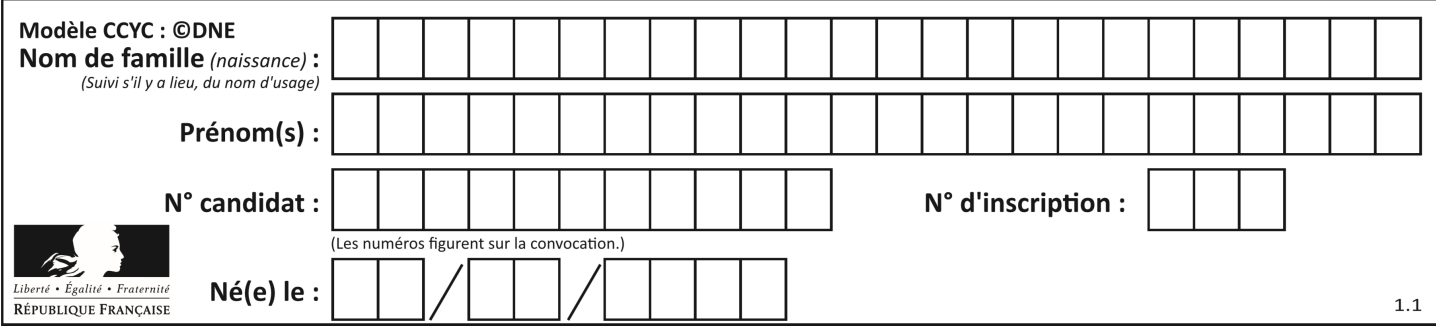

Le réseau R compte 2,7 milliards d'utilisateurs. Dans la même journée 3% d'entre eux se connectent à cette application de streaming musical en utilisant leur compte R.

**3-** Calculer la taille moyenne de l'ensemble des fichiers textes enregistrés sur le serveur durant cette journée, liés à la connexion à cette application.

Cette application possède une intelligence artificielle, notée IA, que l'on souhaite entraîner afin qu'elle identifie les goûts musicaux des utilisateurs. Par exemple, on décide de l'entraîner pour identifier un utilisateur qui écoute ou qui n'écoute pas du rap.

**4-** Choisir en le justifiant, parmi les deux jeux de données proposés, celui qui permettra à l'intelligence artificielle de distinguer un utilisateur écoutant du rap, d'un autre utilisateur.

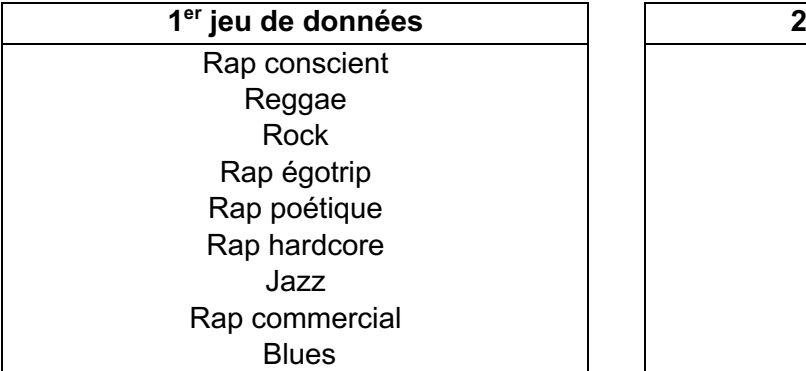

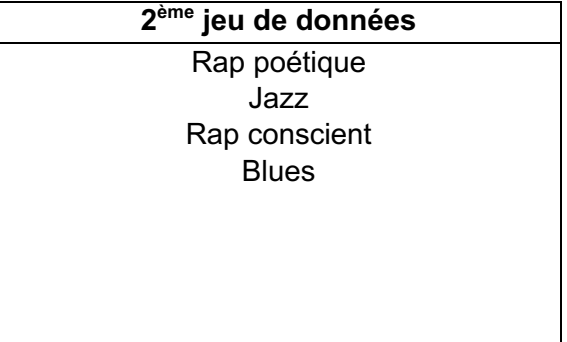

Après avoir fourni un grand nombre de profils d'utilisateurs d'entraînement à l'intelligence artificielle, ses résultats sont les suivants :

- Sur 100 utilisateurs écoutant du rap, l'IA a reconnu le profil utilisateur de 98 d'entre eux.
- Sur 150 utilisateurs n'écoutant pas de rap, l'IA n'a pas reconnu le profil utilisateur de 5 d'entre eux.

**5-** Recopier et compléter le tableau de contingence associé à cette expérience à cette étape de l'entraînement.

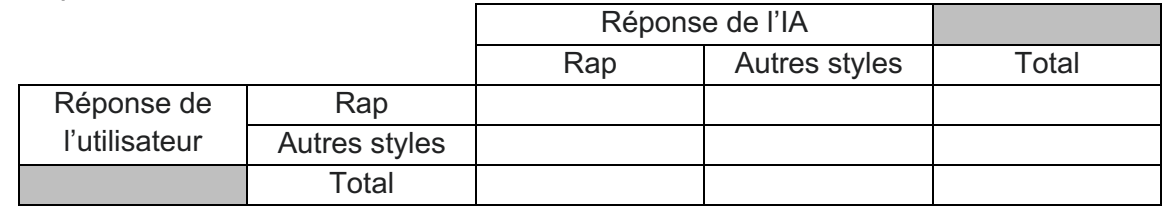

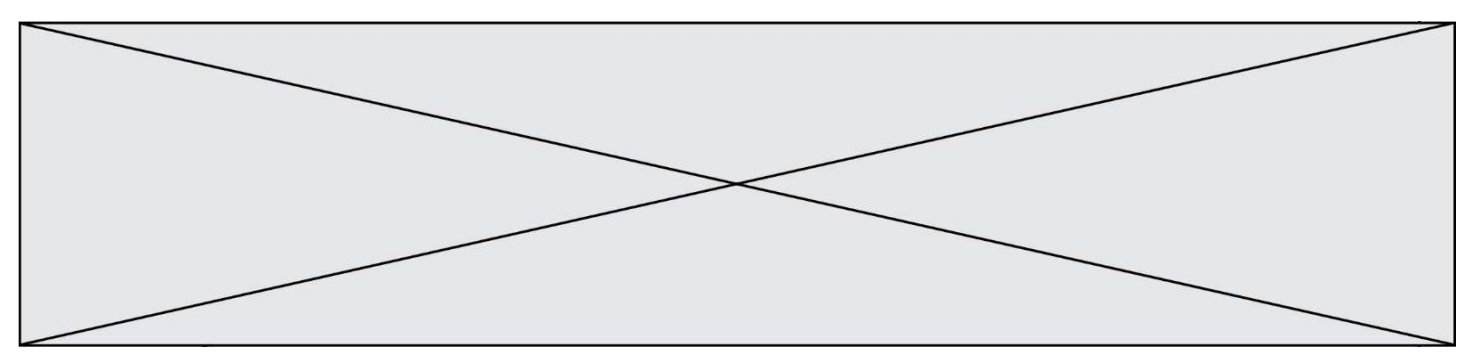

Un nouvel utilisateur est présenté à l'IA. L'IA qualifie ce nouvel utilisateur d'amateur de Rap.

**6-** Calculer la probabilité, arrondie au centième, que ce résultat de l'IA soit correct.

Fin de l'exercice